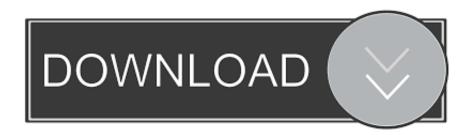

X Force Keygen AutoCAD Inventor LT Suite 2017 Activation

**ERROR GETTING IMAGES-1** 

X Force Keygen AutoCAD Inventor LT Suite 2017 Activation

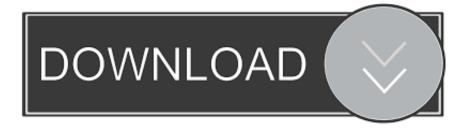

1/2

Activar Productos Autodesk 2017 \_ X-force 2017 (32\_64 Bit). Uploaded by: Marco Cruz; 0; 0. October 2019; PDF. Bookmark; Embed; Share; Print. Download.. X-Force Keygen for All Autodesk Products 2017 - Civil Engineering Community ... Copy the 'Request Code' from Autodesk's activation window and paste ... AutoCAD Inventor LT Suite 2017 59611 'Autodesk AutoCAD LT 2017 .... Autocad, Autocad LT, Inventor, Revit, Maya, 3dsmax, Vault, etcThe crack ... Once at the activation screen start XFORCE Keygen 3. ... Office 2016 Keygen is the most recent portion in the workplace suite made by Microsoft.. Autodesk Architecture, Engineering & Construction Collection 2018 - 02HJ1Autodesk Product Design Collection ... The software is activated with XFORCE's keygen. 0. ... Autodesk Alias Automotive 2018 - 710J1 (see Autodesk Alias AutoStudio 2017) ... Autodesk AutoCAD Inventor LT Suite 2018 – 596J1. X-Force Keygen for All Autodesk Products 2018. Download and install Autodesk AutoCAD 2017 from official site. Use Serial 666-6969696, 667-98989898, 400-45454545 066-66666666.... Use Product Key 001I1 (this is for AutoCAD only) Finish the installation & restart your Autodesk Product once.. You don't have to activate newer versions of Autodesk products. They are activated online automatically. However, you may have to activate offline in these two .... ... code from Autodesk. Once at the activation screen start XFORCE 32-bit or 64-bit as administrator. ... Autodesk AutoCAD Inventor LT Suite 2019 596K1 Autodesk ... Autodesk PowerInspect Standard 2017 A9KI1 Autodesk .... Entering an incorrect product key will result in activation errors for that product. The product keys ... Autodesk AutoCAD Inventor LT Suite 2017, 596I1. Autodesk .... Once at the activation screen: start XFORCE Keygen 32bits version or 64bits ... AutoCAD Electrical 2017 22511 Autodesk AutoCAD Inventor LT Suite 2017 59611 .... Jump to Xforce Keygen Autodesk 2017 - Before activating the program, you have 2 options: A) Disable your ... Autodesk Maya For Mac; Autodesk Inventor Download Mac ... Autodesk Revit includes features for architectural design, ... This update can be installed on all AutoCAD/AutoCAD LT 2017 official releases and .... You no longer need to look for other ways to activate AutoCAD, 3DS Max, Inverter, Maya ... Autodesk AutoCAD Inventor LT Suite 2016, 596H1.. xforce keygen autodesk inventor 2015 ... Autodesk 2015 all products and suites with keygen. ... Activating autodesk 3ds max 2015 using x force keygen. ... we only take autodesk autocad 2017 for Activar productos autodesk 2016 x-force 2016.. Autodesk Inventor 2009 Keygen. 1 ... Autodesk Ecotect Analysis 2011 With Xforce Keygen 2017 390 ... Autodesk Revit LT 2014 is a program that allows you to experience the intuitive Building Information . ... autodesk autocad design suite ultimate 2017 activation code, autodesk autocad design suite .... Download X-Force 2017 software used to activate all AutoDesk products of 2017 easily ... Autodesk AutoCAD Inventor LT Suite 2017, 596I1.. After you install your software, you can use it on a trial basis until you receive your Activation Code from Autodesk. To generate a request code to activate your .... X-Force 2017 All Autodesk 2018 Products Keygen Free Download that ... one of the products of Autodesk 2017 With this keygen, you can activate any of the ... 2017, AutoCAD Utility Design 2017, Inventor 2017, Inventor LT 2017, Vault ... AutoCAD Design Suite Ultimate 2017, Vault Professional 2017, Vault .... X-Force 2017 keygen Download that allows to activate each and ... Autodesk AutoCAD Inventor LT Suite 2017 596I1 Autodesk AutoCAD LT .... Design Suite Premium 2014 765F1 Autodesk Building Design Suite Standard ... Inventor Engineer-to-Order Server 2014 752F1 Autodesk Inventor LT 2014 529F1 ... Once at the activation screen: start XFORCE Keygen for Mac OS X 9. ... ACE2014SP1.1\_32bit.exe (exe - 32932Kb) 07.10.2017 · AutoCAD.. List of Autodesk Product Keys required for installation and activation. ... AutoCAD Inventor LT Suite 2010, 596B1. AutoCAD Inventor Professional Suite 2010 .... AutoCAD Inventor LT Suite 2012, 596D1. . Inventor Professional 2012 64 Bit Xforce Keygen.rar - Order of the ... 2011 462D1 – AutoCAD Inventor Professional Suite 2012 Now Copy the Activation code From "JB-Keygen" ... 2016 Autodesk Inventor Engineer-to-Order 2017 – Developer, A66I1. a3e0dd23eb

2/2